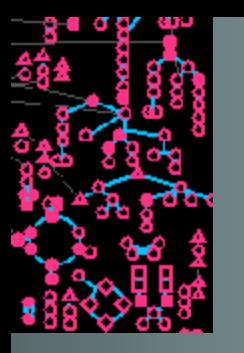

## **Identify Pathway Hole Fillers**

Definition: **Pathway Holes** are reactions in metabolic pathways for which no enzyme is identified in the PGDB.

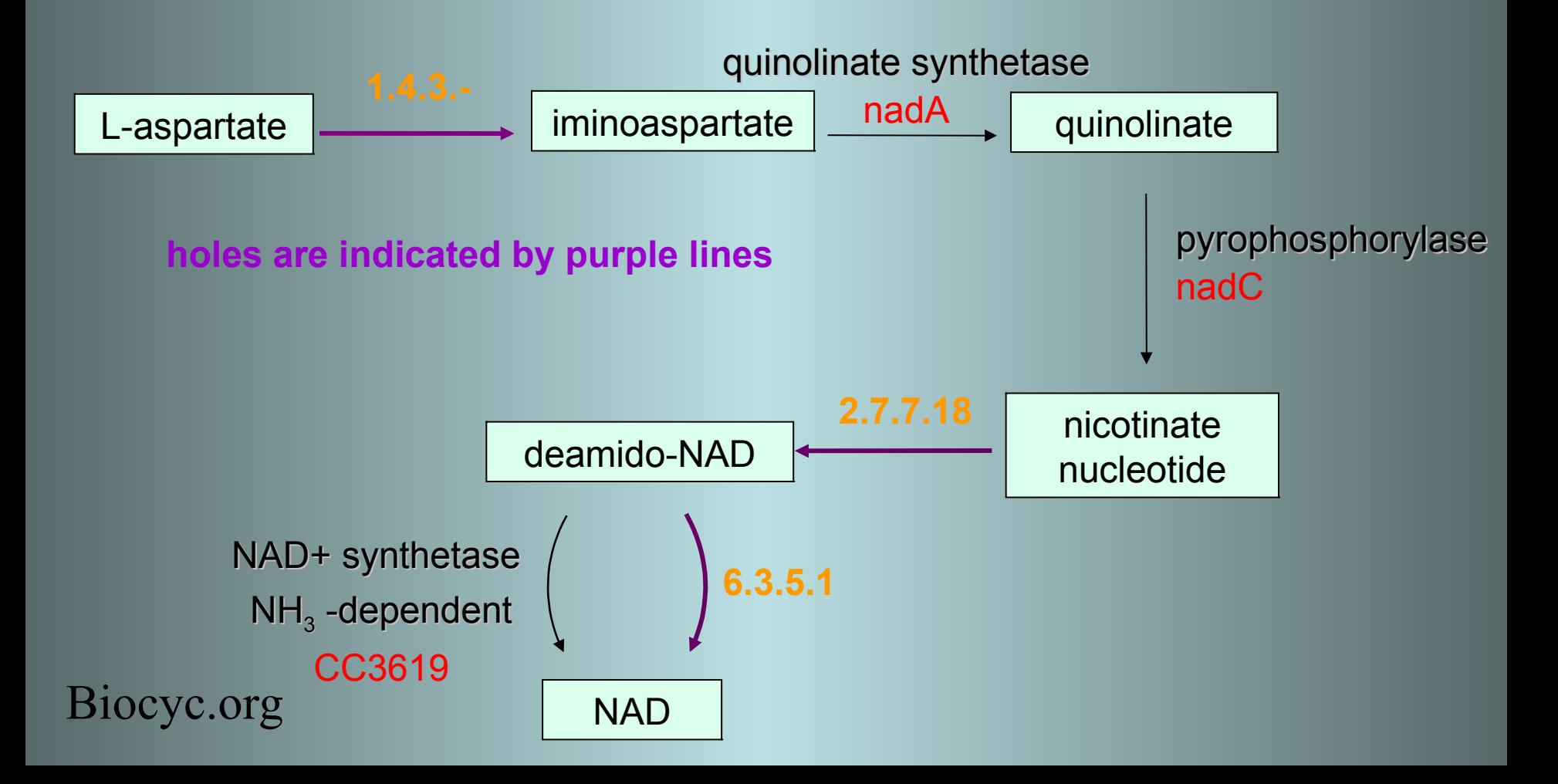

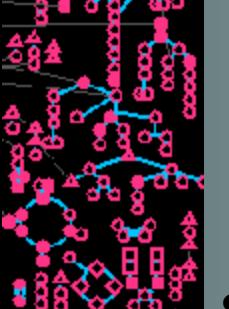

#### **Algorithm for identifying candidates and consolidating data**

**Step 1: collect query isozymes of function A based on EC#**

*organism 1* enzyme A *organism 2* enzyme A *organism 5* enzyme A *organism 4* enzyme A *organism 3* enzyme A *organism 8* enzyme A *organism 7* enzyme A *organism 6* enzyme A

**Step 2: BLAST against target genome**  ወ  $\Box$ ወ  $\prec$ **to** መ コ ወ  $\bm{\times}$ to መ  $\mathbf{\Xi}$  $\overline{\mathbf{0}}$  $\overline{\mathsf{N}}$ target genome

**Step 3 & 4: Consolidate hits and evaluate evidence** 

> **Candidates Gene X** Gene Z

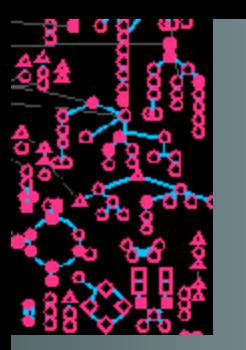

### **Features used to calculate the probability that a protein has the desired function**

- **Best E-value**
- **Avg. rank of candidate sequence in BLAST output**
- **Avg. length % aligned**
- **Number of query sequences aligned**
- **Candidate in same directon as another pathway gene?**
- **Candidate is adjacent to a gene that catalyzes an adjacent reaction?**
- **Candidate catalyzes another pathway reaction?**

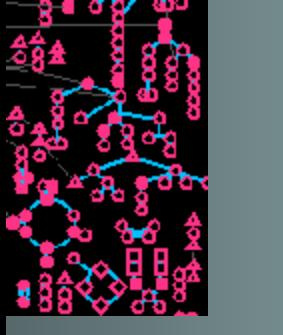

## **Use Bayesian classifier to evaluate candidates**

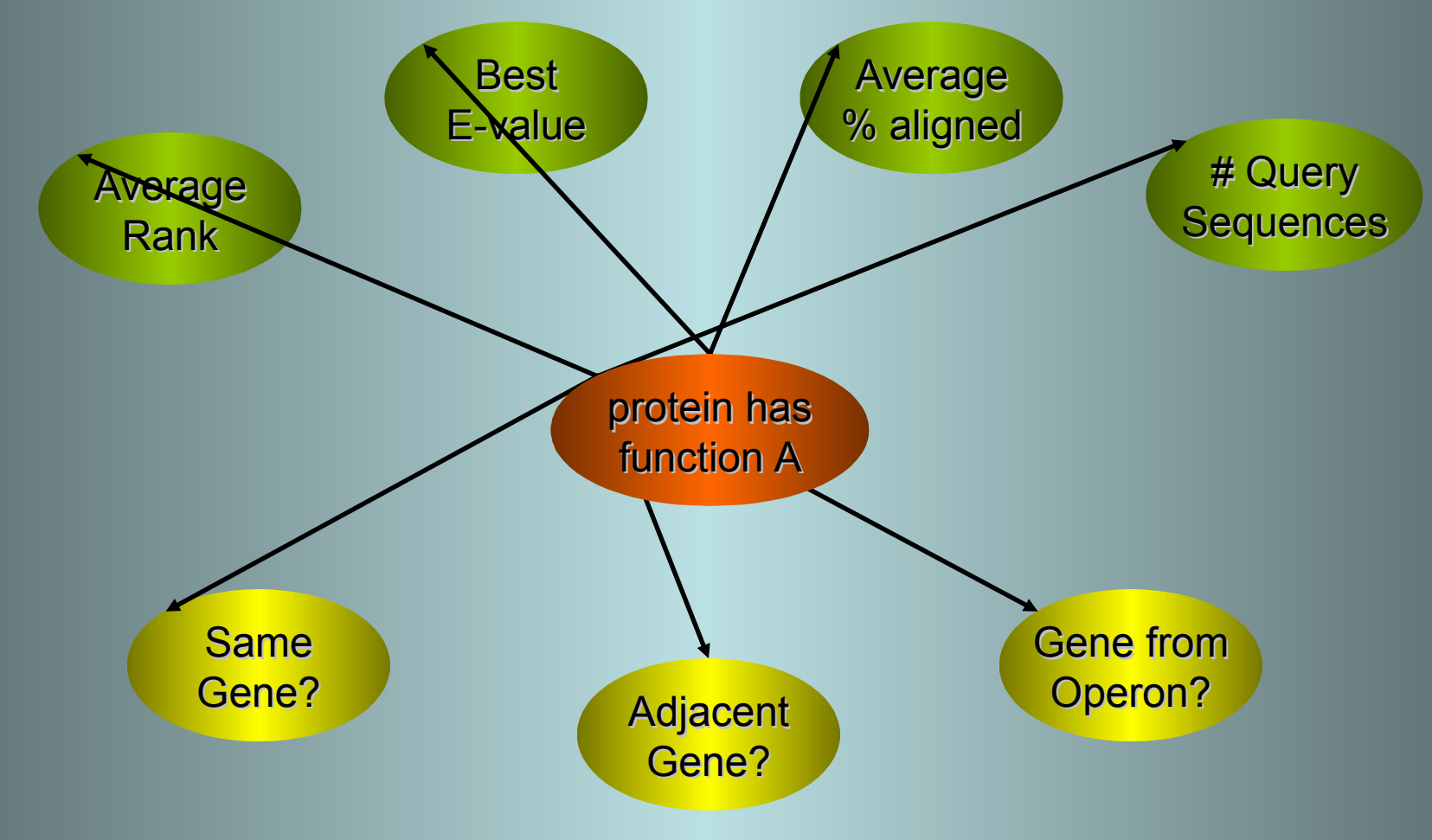

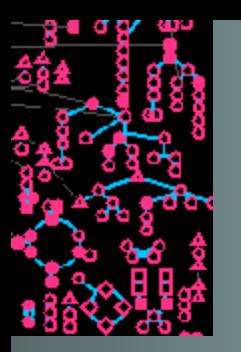

# **Computing P(has function)**

Apply Bayes' rule:

*P*(*true*|*evidence*)= *P*(*true* )*P*(*evidence*|*true* ) *P*(*true* )*P*(*evidence*|*true* )*+P*(*false* )*P*( *evidence*|*false* )

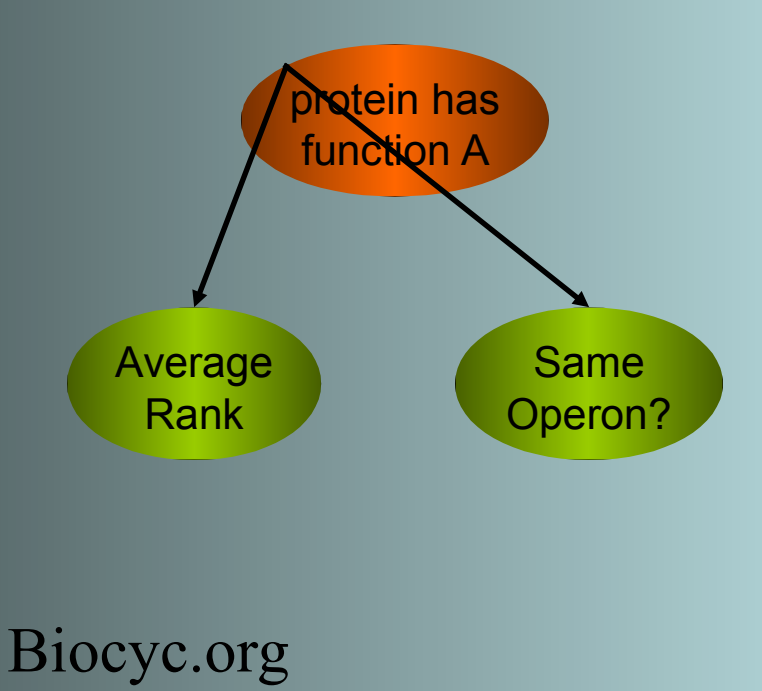

Compute probability distributions, i.e., P(evidence|true) and P(evidence|false), from the "known" reactions in the database.

e.g., Same operon?

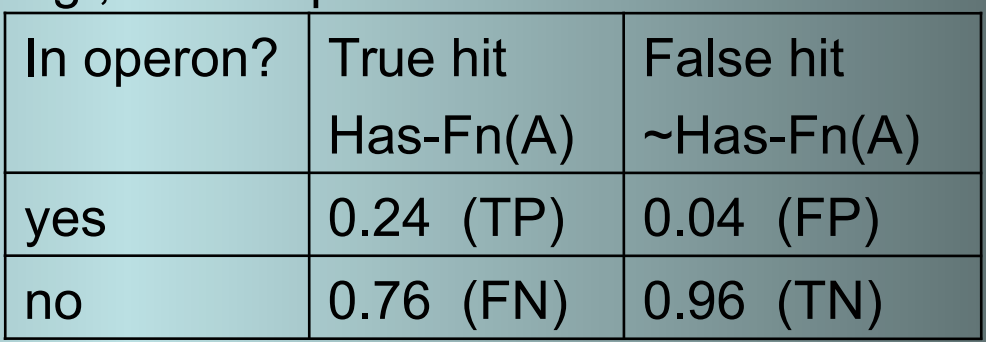

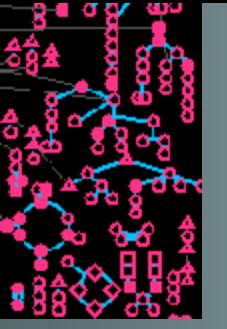

 $B$ <sub>io</sub>

# **Computing P(has function)**

Example:

Candidate X has avg-rank 1.5 and is in a directon with another pathway gene.

From training data:

```
P(average-rank = 1.5 | has-function) = 0.40
```

```
P(average-rank = 1.5 | \neghas-function) = 0.03
```
 $P$ (pathway-directon = true | has-function) = 0.24

 $P$ (pathway-directon = true |  $\neg$ has-function) = 0.04

P(has-function) = 0.041 (4.1% of candidates in training data are true hits)

$$
P(has_{\text{function}_A}) = \frac{0.041 * 0.40 * 0.24}{0.041 * 0.40 * 0.24 + 0.959 * 0.03 * 0.04}
$$
  
cycle.org.<sup>77</sup>

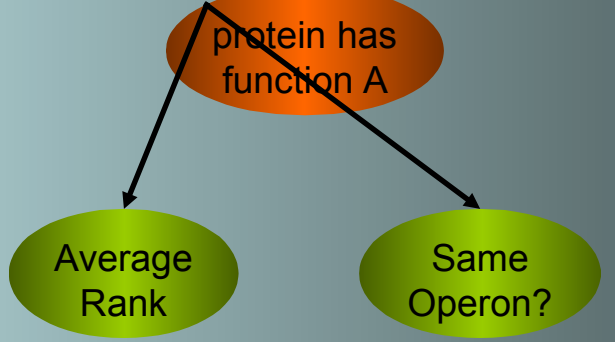

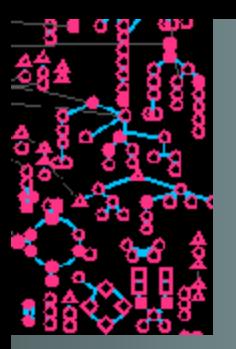

### **Steps that must be completed before running the Pathway Hole Filler**

- Install BLAST executable (see Installation instructions)
- Prepare BLAST protein db for the PGDB
	- Need FASTA format genome nucleotide sequence. (If only ESTs are available, see User Guide regarding Prepare BLAST Reference Data->Protein from ESTs)
- In general, the more pathways in your PGDB, the more candidates the pathway hole filler will have to find

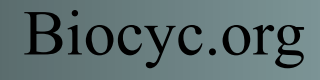

#### *Conceptual stages of the pathway hole filler*

1. Prepare training data for Bayes classifier

- Collect feature data for known rxns in PGDB
- Calculate probability distributions for classifier
- 2. Identify and evaluate candidates
	- Collect feature data for each candidate
	- Use classifier to determine P(has-function)
- 3. Choose holes to fill in KB
	- Either select all above a cut-off or manually review candidates

## **Navigating to the Pathway Hole Filler**

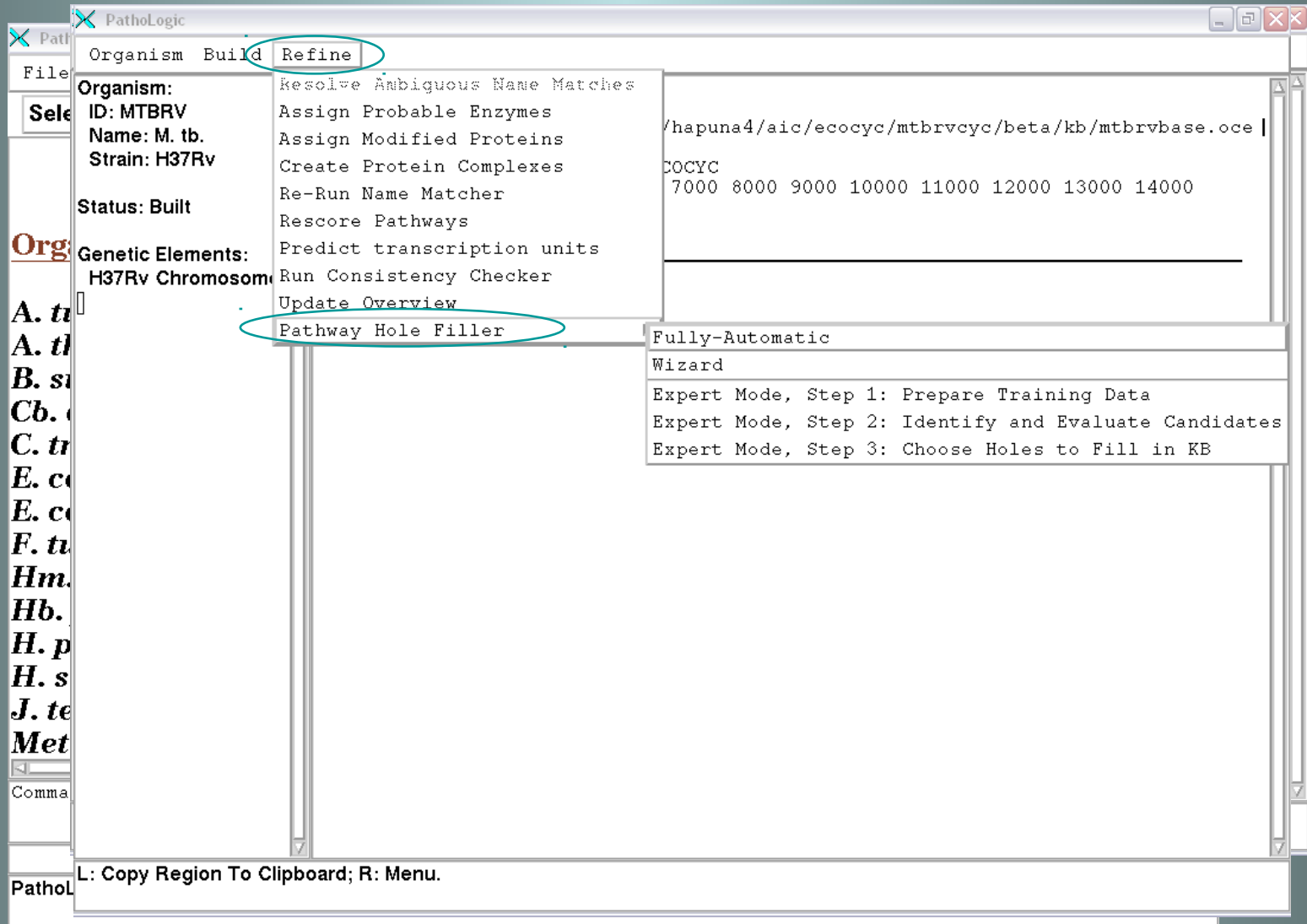

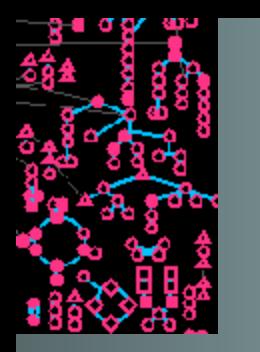

# **Step 1: Prepare Training Data**

Calculate training data from your organism or use existing training data.

- Once Step 1 has been completed, the training data are saved and can be reused (even in another Pathway Tools session).
- If using existing data from *E. coli* the training data are based on data from the literature.

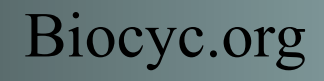

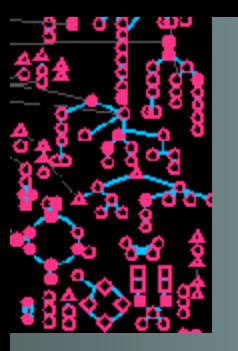

## **Step 2: Identify & Evaluate Candidates…**

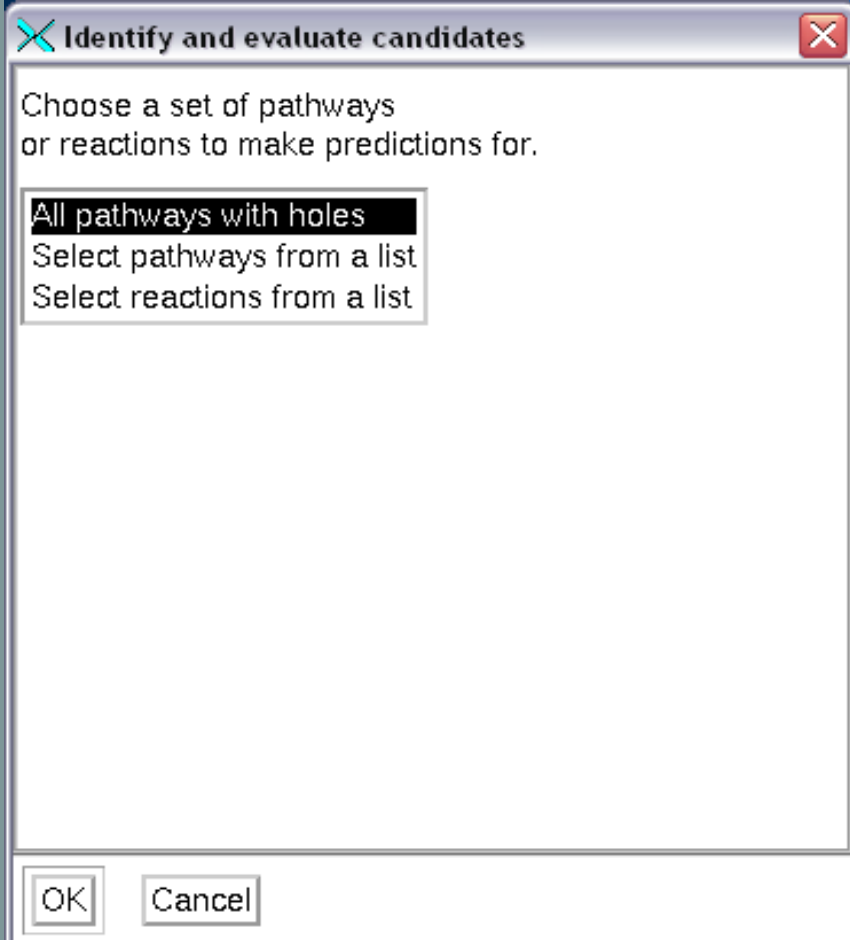

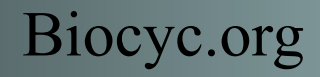

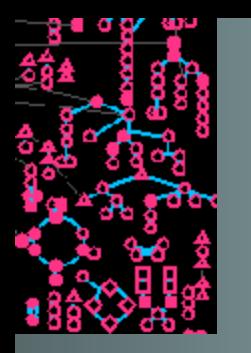

## **Step 2: Identify & Evaluate Candidates**

#### **Select reactions from a**

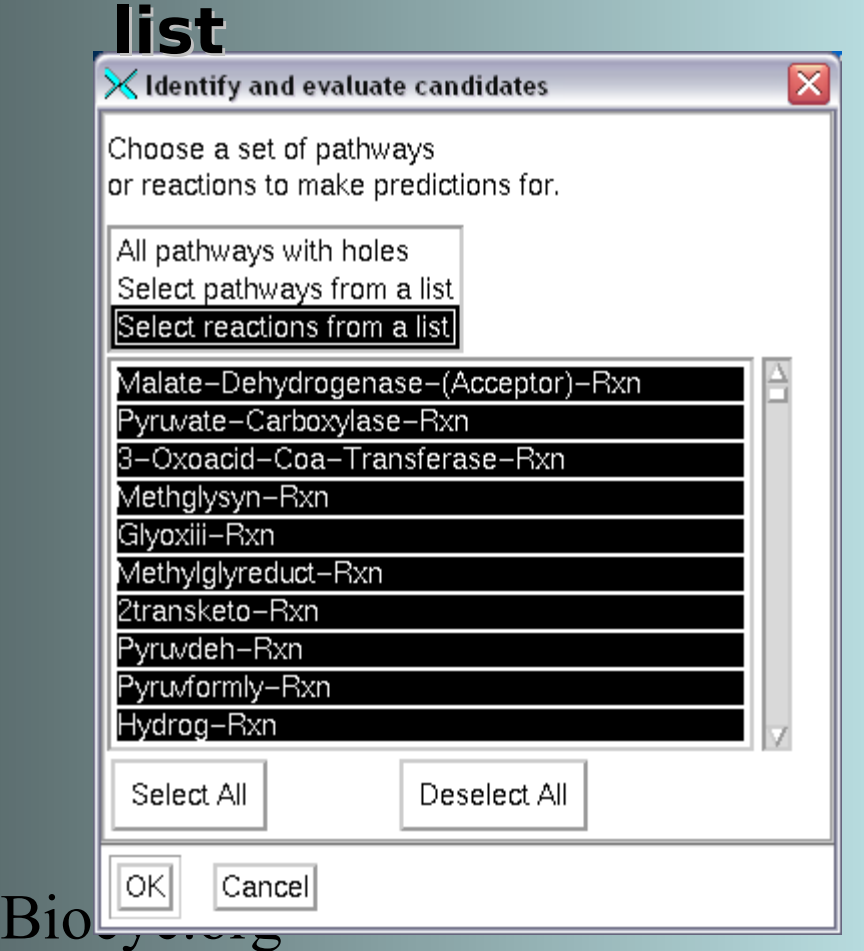

#### **Select pathways from a list**<br>**K** Identify and evaluate candidates

⊠ Choose a set of pathways or reactions to make predictions for. All pathways with holes Select pathways from a list Select reactions from a list Entbacsyn-Pwy Udpnagsyn-Pwy Ursin-Pwy Udpnacetylgalsyn-Pwy Betsyn-Pwy Pwy0-163 Pwy0-181 Salvadehypox-Pwy  $Pwy0-166$ Denovopurine2-Pwy Select All Deselect All |OK| Cancel

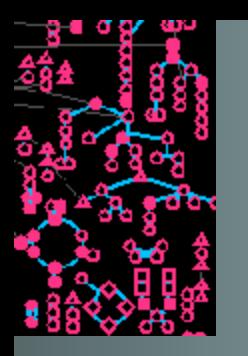

## **Modes of operation…**

#### *Fully automatic*

- No interaction required from user
- All default values used
	- Prepare training data all known rxns in KB
	- Identify and evaluate candidates all pathways with pathway holes
	- Choose holes to fill in KB all holes with P>0.9 filled
- Evidence code: "Automatic inference from sequence similarity"

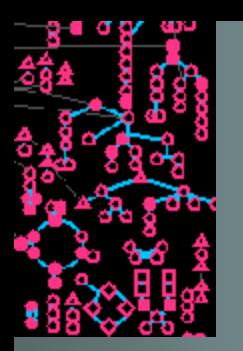

# **Modes of operation**

#### *Wizard*

Wizard prompts user for training data source and for which holes to make predictions. Wizard runs Steps 1 & 2, then prompts user to complete Step 3.

#### *Power-user mode*

User must proceed through each step in order. Program still prompts user for required parameters, but each step must be completed before advancing to next step.

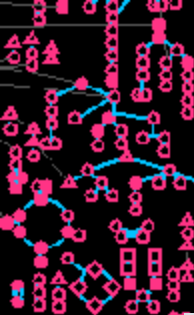

## **Step 3: Choose Holes to Fill in KB**

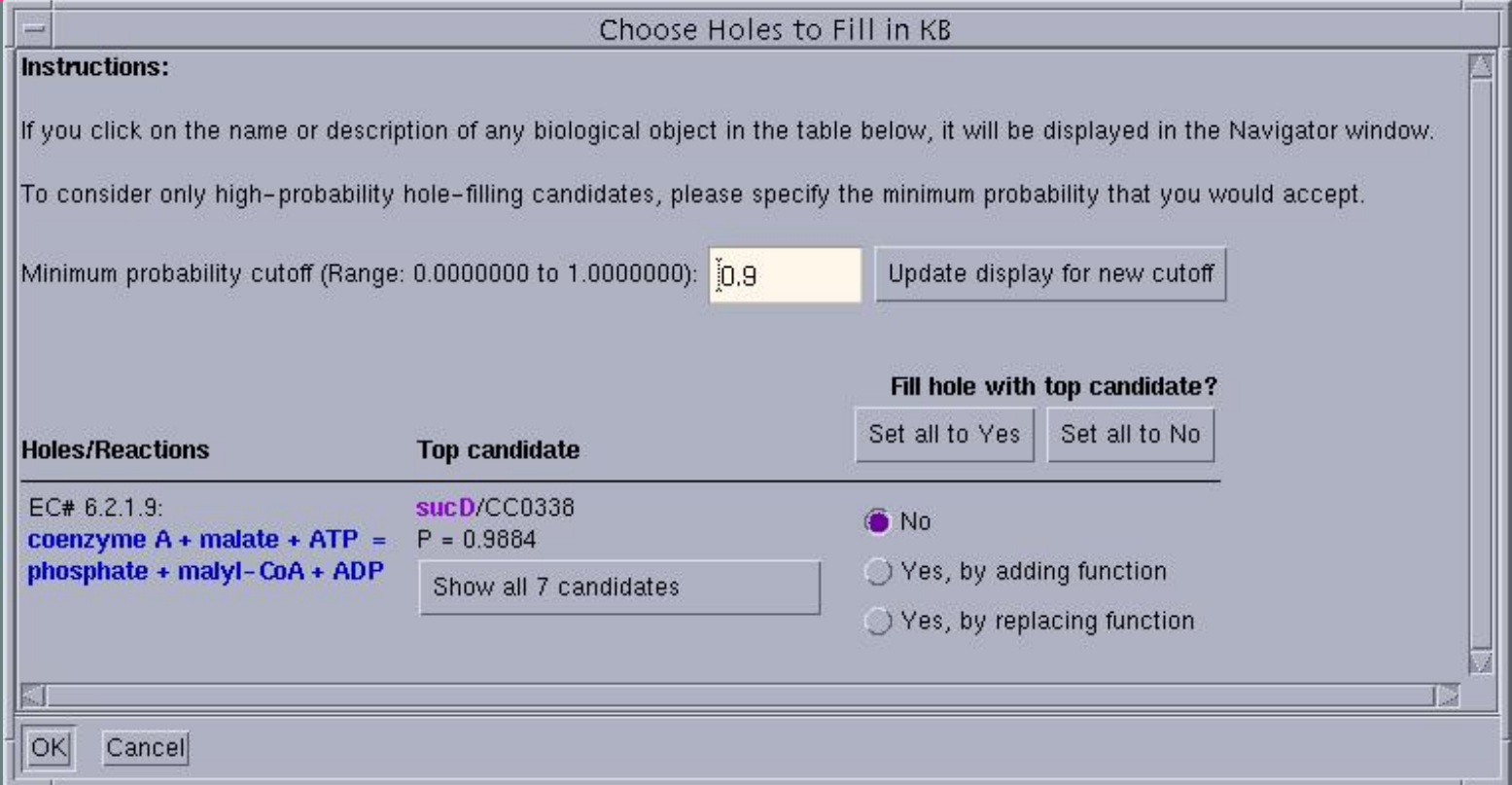

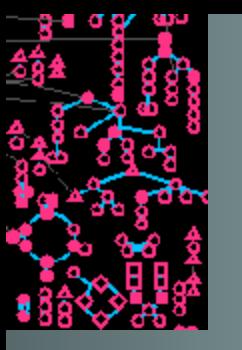

#### Candidates to fill pathway hole: EC# 6.2.1.9

Hole in pathway serine-isocitrate lyase pathway [ Of 14 steps in this pathway, 4 are holes and 9 are present in other pathways in addition to this one. ]

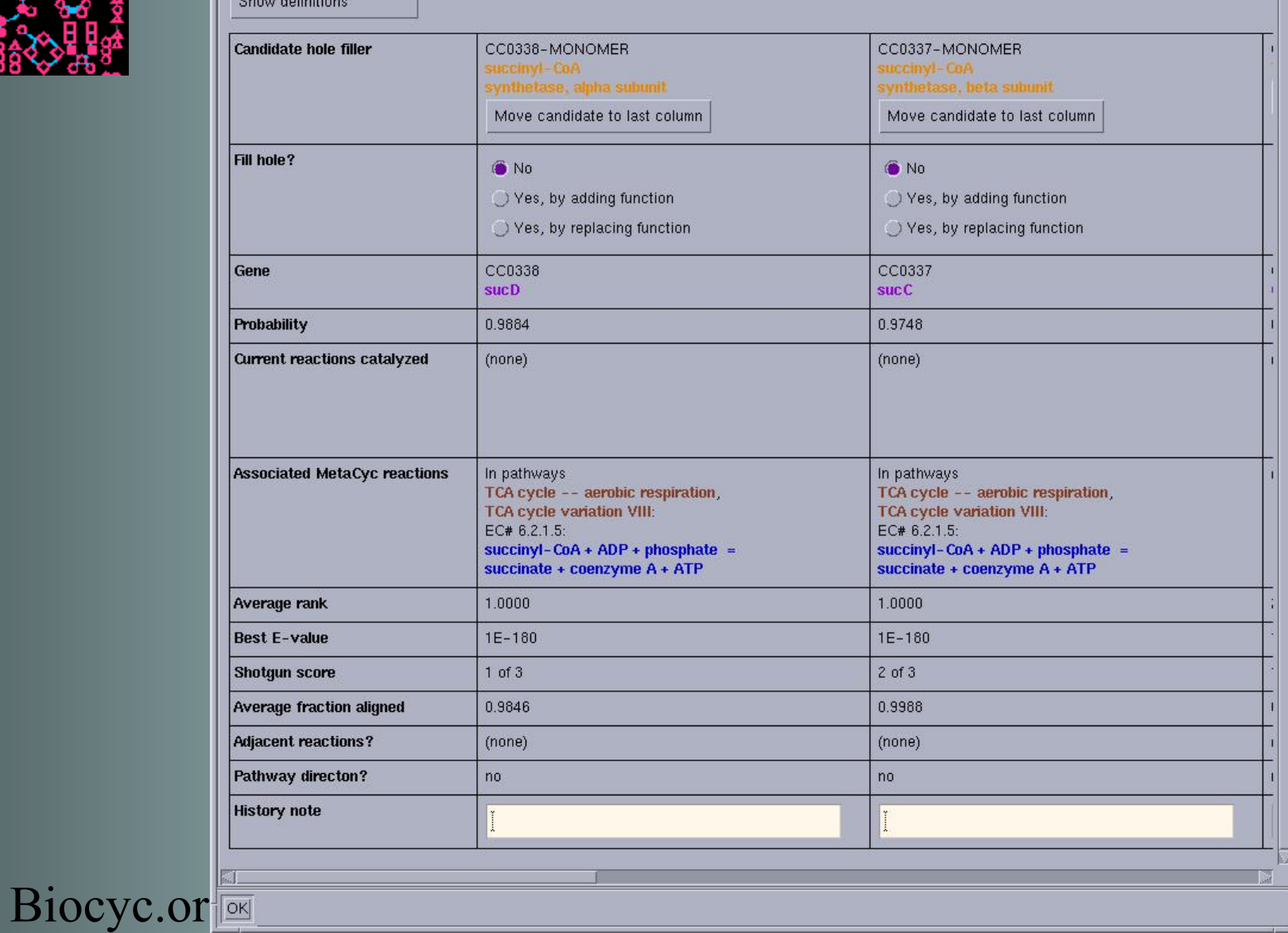

![](_page_16_Picture_0.jpeg)

![](_page_16_Picture_5.jpeg)

![](_page_17_Picture_0.jpeg)

Hole in pathway serine-isocitrate lyase pathway [ Of 14 steps in this pathway, 4 are holes and 9 are present in other pathways in addition EC# 6.2.1.9: coenzyme A + malate + ATP = phosphate + malyl-CoA + ADP

Choose Holes to Fill in KB

#### **Instructions:**

If you click on the name or description of any biological object in the table below, it will be displayed in the Navigator window.

![](_page_17_Picture_19.jpeg)

![](_page_18_Picture_0.jpeg)

## **Output from Pathway Hole Filler - from "Identify and Evaluate Candidates" step**

ROOT/ptools-local/pgdbs/user/ORGIDcyc/VERSION/reports/ (e.g., ROOT/ptools-local/pgdbs/user/caulocyc/1.0/reports/)

- **ORGID** filled-holes.html = the list of holes that user selected to fill in the KB in Step 3.
- *ORGIDholesX-Y.html* **(e.g., CAULOholes0-10.html)**
- blasterrors.log = log of each rxn describing whether or not any candidates were found
- hole-data = file containing data found for each rxn, used to generate list in "Choose holes to fill in KB" dialogue. If this file is available, step 3 can be initiated without repeating Step 2.

Biocyc.org \* Each file is overwritten each time you run this step.

![](_page_19_Picture_0.jpeg)

# **Reference for the Pathway Hole Filler**

**Green, ML and Karp, PD.** 

**A Bayesian method for identifying missing enzymes in predicted metabolic pathway databases.**  *BMC Bioinformatics 2004***, 5:76.** 

![](_page_19_Picture_4.jpeg)

![](_page_20_Picture_0.jpeg)

# **Pathway Hole Filler Demo (2)**

- **once more:**
	- **Refine->PHF->Step 1: Prepare Training Data**
- **In popup, select EcoCyc and say Yes to use existing Training Data**
- **Refine->PHF->Step 2: Identify Candidates**
	- **In popup, select Pathways from a List**
	- **Select Pyridnucsyn-Pwy**
- **Refine->PHF->Step 3: Choose Holes to Fill in KB**

![](_page_20_Picture_9.jpeg)

![](_page_21_Picture_0.jpeg)

# **Pathway Hole Filler Demo (1)**

**Prerequisites:**

- **HpyCyc installed**
- **BLAST installed and working**
- **For EcoCyc, the data/priors/ directory needed**

**Demo:**

- **Using Power User mode, to save time**
- **Select HpyCyc**
- **Refine->PHF->Step 1: Prepare Training Data**
- **In popup, select HpyCyc and 2-3 reactions**

![](_page_22_Picture_0.jpeg)

# **Pathway Hole Filler Demo (2)**

- **once more:**
	- **Refine->PHF->Step 1: Prepare Training Data**
- **In popup, select EcoCyc and say Yes to use existing Training Data**
- **Refine->PHF->Step 2: Identify Candidates**
	- **In popup, select Pathways from a List**
	- **Select Pyridnucsyn-Pwy**
- **Refine->PHF->Step 3: Choose Holes to Fill in KB**

![](_page_22_Picture_9.jpeg)